# *Transitions In Powerpoint 2010*

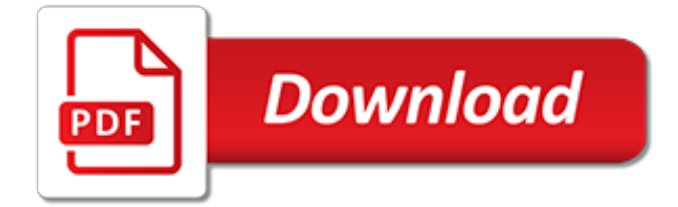

#### **Transitions In Powerpoint 2010**

Add Transitions to Slideshows in PowerPoint 2010. On the Transitions tab, select the More button to reveal the all transition options in the gallery. Select the transition you'd like to apply to your slide. The transitions are divided into three types…Subtle, Exciting, and Dynamic Content. You can hover your mouse over each item in the gallery to preview the transition with Live Preview.

## **Add Transitions to Slideshows in PowerPoint 2010**

Follow these steps to add a slide transition to one or more slides: Navigate to the slide to which you want to add a transition. Access the Transitions tab of the Ribbon, and click the down arrow... This will bring up a drop-down gallery as shown in Figure 3 below. If you want to add the same ...

## **Slide Transitions in PowerPoint 2010 for Windows - Indezine**

To apply a transition: Select the slide you want to modify. Click the Transitions tab. Locate the Transition to This Slide group. By default, None is applied to each slide. Click the More drop-down arrow to display all of the transitions. Click a transition to apply it to the selected slide. ...

#### **PowerPoint 2010: Applying Transitions - edu.gcfglobal.org**

Add & Preview Transitions in Powerpoint 2010. PowerPoint supports slide transition feature which allows you to specify how should the slides transition during the slide show. Given below are the steps to add and preview slide transitions. Step  $1 -$  Select the slide to which you want to apply the transition. Step 2 − Go to...

## **Add and Preview Transitions in Powerpoint 2010**

In this video, you'll learn more about applying transitions in PowerPoint 2010. Visit https://www.gcflearnfree.org/powerpoint2010/applying-transitions/1/ for...

#### **PowerPoint 2010: Applying Transitions**

Hello everyone. I'm using Powerpoint 2010 and when I'm adding transitions to slides, I can't find the "Random Effect" button anymore. I can remember in PPT2003 and lower there is an option to let ppt chooses transition effects randomly.

## **No Random Transition Effects in PowerPoint 2010 ...**

Slide transitions in PowerPoint guide the viewer from one slide to the next and are used to make a presentation more engaging. You can control the speed, add sound, and also customise the properties of transition effects.

#### **Slide Transitions In PowerPoint**

Add a transition to a slide In the Thumbnail Pane, click the slide that you want to apply a transition to. On the Transitions tab, find the effect that you want in the Transition gallery. Click Transitions > Effect Options to change how the transition occurs – for example,... Enter a time at ...

#### **Add, change, or remove transitions between slides - Office ...**

In PowerPoint 2007 and 2010, click the Animations tab to add effects. 5 Click inside the text box of the slide you are working with and then click the "Animate" dropdown box.

#### **How to Add Text Transitions in Powerpoint: 8 Steps (with ...**

Add a transition. Click on the thumbnail of a slide you would like to transition into. A black box should form around the slide to indicate it is selected. Select the "Slide Show" tab and then "Slide Transitions" to return to the transition effects screen. Choose 1 of the transitions from the dropdown menu.

## **How to Add Transitions to Powerpoint: 10 Steps (with Pictures)**

There are many transitions to choose from, each one of which allows you to control the speed and even add sound. In this lesson, you'll learn how to apply and customize slide transitions. Applying transitions. If you've ever seen a PowerPoint presentation that had special effects between each

slide, you've seen slide transitions. A transition can be as simple as fading to the next slide or as complex as a flashy, eye-catching effect.

# **PowerPoint 2010: Applying Transitions Print Page**

Before you start pumping flashy, new transitions into all your PowerPoint 2010 presentations, you need to re-consider the purpose of slide transitions. In most cases, slide transitions simply inform the audience that your presentation has progressed from one slide to another slide .

# **Bedazzling Presentations with New Transitions in PPT 2010 ...**

As the PowerPoint becomes so popular, sometimes sitting through PowerPoint presentation can be a little boring. So in order to make your PowerPoint interesting and keep the audience awake, you can add background music, video clips, animations or transitions to PowerPoint slide.Transitions have been included in PowerPoint for a long time and PowerPoint 2010 has added a few new features to them.

# **How to Add Transitions in PowerPoint 2010 | PowerPoint E ...**

PowerPoint 2010 Transitions. Here is a comprehensive demo of all the transitions that ship with PowerPoint 2010. Enjoy! Learn more about PowerPoint 2010 Transitions. This entry was posted in Tutorials and tagged transitions on July 27, 2010 by admin. Post navigation

# **PowerPoint 2010 Transitions**

With just 3 clicks of the mouse, PowerPlugs: Transitions adds audience-pleasing 3D transition effects to your PowerPoint presentations. The transition effects even \*automatically\* come with ...

## **PowerPlugs: Transitions for PowerPoint - Free download and ...**

Free How To Add Random Transition Effects To PowerPoint Slides is categorized under Categories: PowerPoint and use the following tags: Animations Effects PowerPoint PowerPoint 2010 PowerPoint 2013 PowerPoint Effects PowerPoint Presentations PowerPoint Transitions Presentation Effects Presenters Random Slideshow

## **How To Add Random Transition Effects To PowerPoint Slides**

The complete PowerPoint for Mac 2011 Essential Training course has a total duration of 4 hours and 42 minutes and shows how to use built-in and custom themes, format text, insert tables and charts ...

# **PowerPoint: How to use transition effects | lynda.com tutorial**

Welcome to the PowerPoint 2010 transitions tutorial. We will be covering the entire tab in this tutorial. Slide transitions are motion effects that occur in Slide Show view when you move from one slide to the next during a presentation. You can control the speed, add sound, and even customize the properties of transition effects.

## **PowerPoint 2010 Transitions - free-computer-tutorials.net**

Modify the effect options for a transition. Many, but not all, of the transitions in PowerPoint can be customized. Select the slide that has the transition you want to modify. On the Transitions tab, in the Transition to This Slide group, click Effect Options and select the option that you want.

## **Set the timing and speed of a transition - PowerPoint**

Introduction to transitions and animations in PowerPoint 2010/13 Feb 06, 2015 Today, I'm going to talk about two features of Microsoft PowerPoint that really make PowerPoint a distinctive part of the Office suite - transitions and animations.

[infertility get pregnant fast exercise guide infertility fertility get pregnant](https://narte.org/infertility_get_pregnant_fast_exercise_guide_infertility_fertility_get_pregnant.pdf), [otter tail county minnesota including its](https://narte.org/otter_tail_county_minnesota_including_its_history_the_finn_creek.pdf) [history the finn creek,](https://narte.org/otter_tail_county_minnesota_including_its_history_the_finn_creek.pdf) [ricette con zucchine trombette,](https://narte.org/ricette_con_zucchine_trombette.pdf) [kino by jurgen fauth](https://narte.org/kino_by_jurgen_fauth.pdf), [vintage rock and roll t shirts,](https://narte.org/vintage_rock_and_roll_t_shirts.pdf) [uk tax](https://narte.org/uk_tax_planning_with_special_purpose_vehicles_spv_s_kindle.pdf) [planning with special purpose vehicles spv s kindle](https://narte.org/uk_tax_planning_with_special_purpose_vehicles_spv_s_kindle.pdf), [michelin red guide san francisco 2012 michelin guide](https://narte.org/michelin_red_guide_san_francisco_2012_michelin_guide_michelin.pdf) [michelin](https://narte.org/michelin_red_guide_san_francisco_2012_michelin_guide_michelin.pdf), [smart crockery cooking over 100 delicious recipes,](https://narte.org/smart_crockery_cooking_over_100_delicious_recipes.pdf) [2010 polestar family calendar a family time planner](https://narte.org/2010_polestar_family_calendar_a_family_time_planner_home_management.pdf) [home management,](https://narte.org/2010_polestar_family_calendar_a_family_time_planner_home_management.pdf) [an introduction to physical anthropology](https://narte.org/an_introduction_to_physical_anthropology.pdf), [integratives verstehen by robert alexy](https://narte.org/integratives_verstehen_by_robert_alexy.pdf), [libri di](https://narte.org/libri_di_ginnastica_artistica.pdf) [ginnastica artistica,](https://narte.org/libri_di_ginnastica_artistica.pdf) [decoding the da vinci code,](https://narte.org/decoding_the_da_vinci_code.pdf) [test kitchen cooking school,](https://narte.org/test_kitchen_cooking_school.pdf) [biomedical and clinical](https://narte.org/biomedical_and_clinical_instrumentation_fast_tracking_from_concept_through_production.pdf) [instrumentation fast tracking from concept through production](https://narte.org/biomedical_and_clinical_instrumentation_fast_tracking_from_concept_through_production.pdf), [something i discovered about playing pick 3 kindle](https://narte.org/something_i_discovered_about_playing_pick_3_kindle_edition.pdf) [edition,](https://narte.org/something_i_discovered_about_playing_pick_3_kindle_edition.pdf) [asset building and low income families](https://narte.org/asset_building_and_low_income_families.pdf), [gcse business studies resources](https://narte.org/gcse_business_studies_resources.pdf), [printable budget worksheets for](https://narte.org/printable_budget_worksheets_for_household.pdf) [household](https://narte.org/printable_budget_worksheets_for_household.pdf), [kindness lesson plans,](https://narte.org/kindness_lesson_plans.pdf) [discovering happiness dennis wholey,](https://narte.org/discovering_happiness_dennis_wholey.pdf) [red hot monogamy making your](https://narte.org/red_hot_monogamy_making_your_marriage_sizzle.pdf) [marriage sizzle,](https://narte.org/red_hot_monogamy_making_your_marriage_sizzle.pdf) [hp compaq 2510p not turning on](https://narte.org/hp_compaq_2510p_not_turning_on.pdf), [clete give you the business,](https://narte.org/clete_give_you_the_business.pdf) [in an abusive relatioship valuable](https://narte.org/in_an_abusive_relatioship_valuable_supportive_tips_on_how_to.pdf) [supportive tips on how to,](https://narte.org/in_an_abusive_relatioship_valuable_supportive_tips_on_how_to.pdf) [seedleb in seattle](https://narte.org/seedleb_in_seattle.pdf), [health and safety in human resource management,](https://narte.org/health_and_safety_in_human_resource_management.pdf) [black walden](https://narte.org/black_walden_slavery_and_its_aftermath_in_concord_massachusetts.pdf) [slavery and its aftermath in concord massachusetts,](https://narte.org/black_walden_slavery_and_its_aftermath_in_concord_massachusetts.pdf) [reimagination stations by lori kane](https://narte.org/reimagination_stations_by_lori_kane.pdf), [carolina origin of life kit](https://narte.org/carolina_origin_of_life_kit_for_ap_biology.pdf) [for ap biology](https://narte.org/carolina_origin_of_life_kit_for_ap_biology.pdf), [starting a personal training business](https://narte.org/starting_a_personal_training_business.pdf)